Lecture 5

# **Specifications & Testing**

# **Announcements For This Lecture**

# **Readings**

- See link on website:
	- § Docstrings in Python
	- Material is not in Text

# **Today's Lab**

- Practice today's lecture
- **Preparation for the first Assignment**

# **Assignment 1**

- Posted on web page
	- Due Thu, Sep. 17<sup>th</sup>
	- § Revise until correct
- Can work in pairs
	- § One submission for pair
	- Meet people in your lab
- **Consultants can help**

### **One-on-One Sessions**

- Starting tomorrow: 1/2-hour one-on-one sessions
	- Bring computer to work with instructor, TA or consultant
	- § Hands on, dedicated help with Lab 2 and/or Lab 3
	- § To prepare for assignment, **not for help on assignment**
- **Limited availability: we cannot get to everyone**
	- § Students with experience or confidence should hold back
- Sign up online in CMS: first come, first served
	- § Choose assignment One-on-One
	- Pick a time that works for you; will add slots as possible
	- § Can sign up starting at 1pm **TODAY**

### **Recall: The Python API**

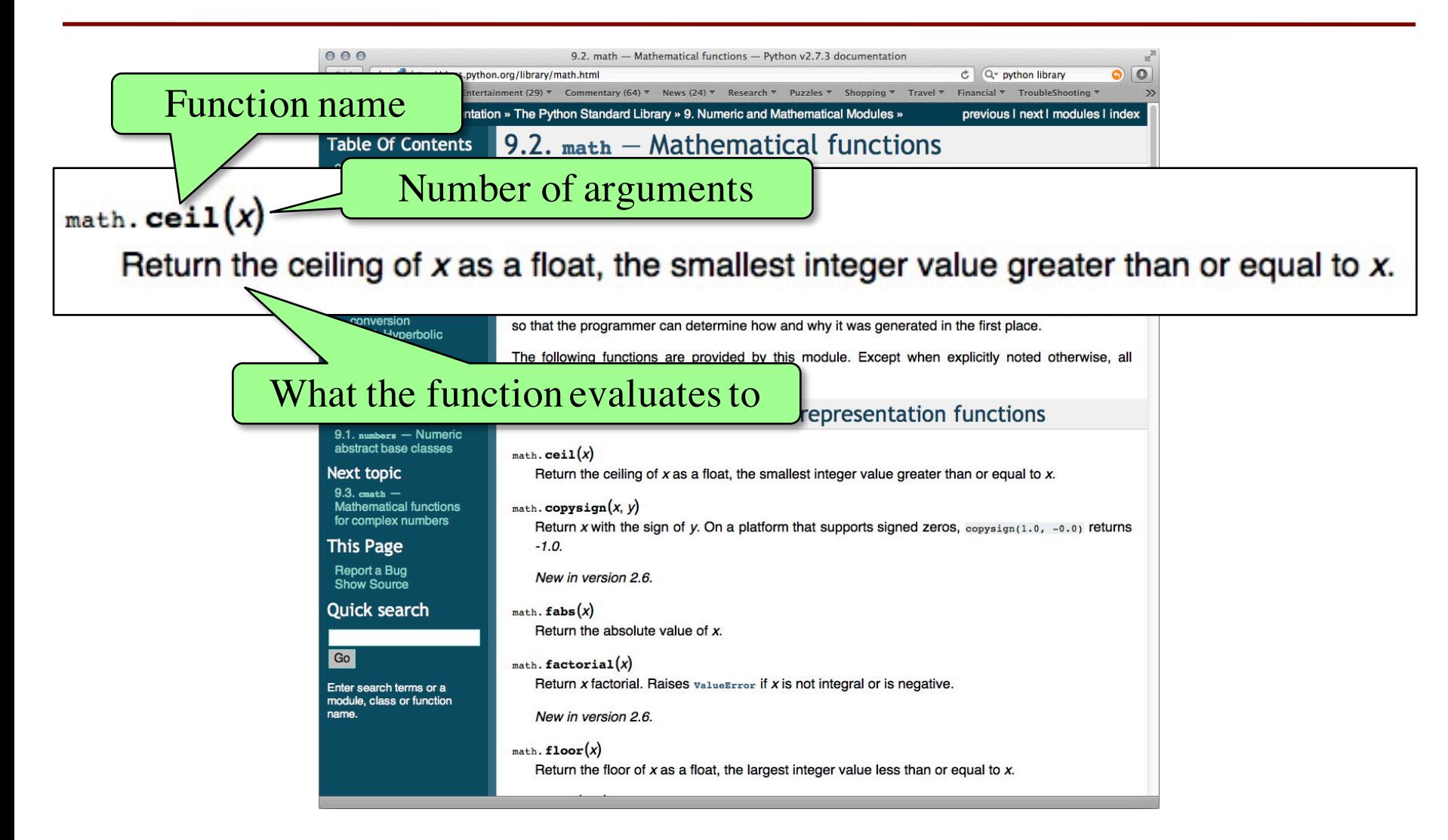

# **Recall: The Python API**

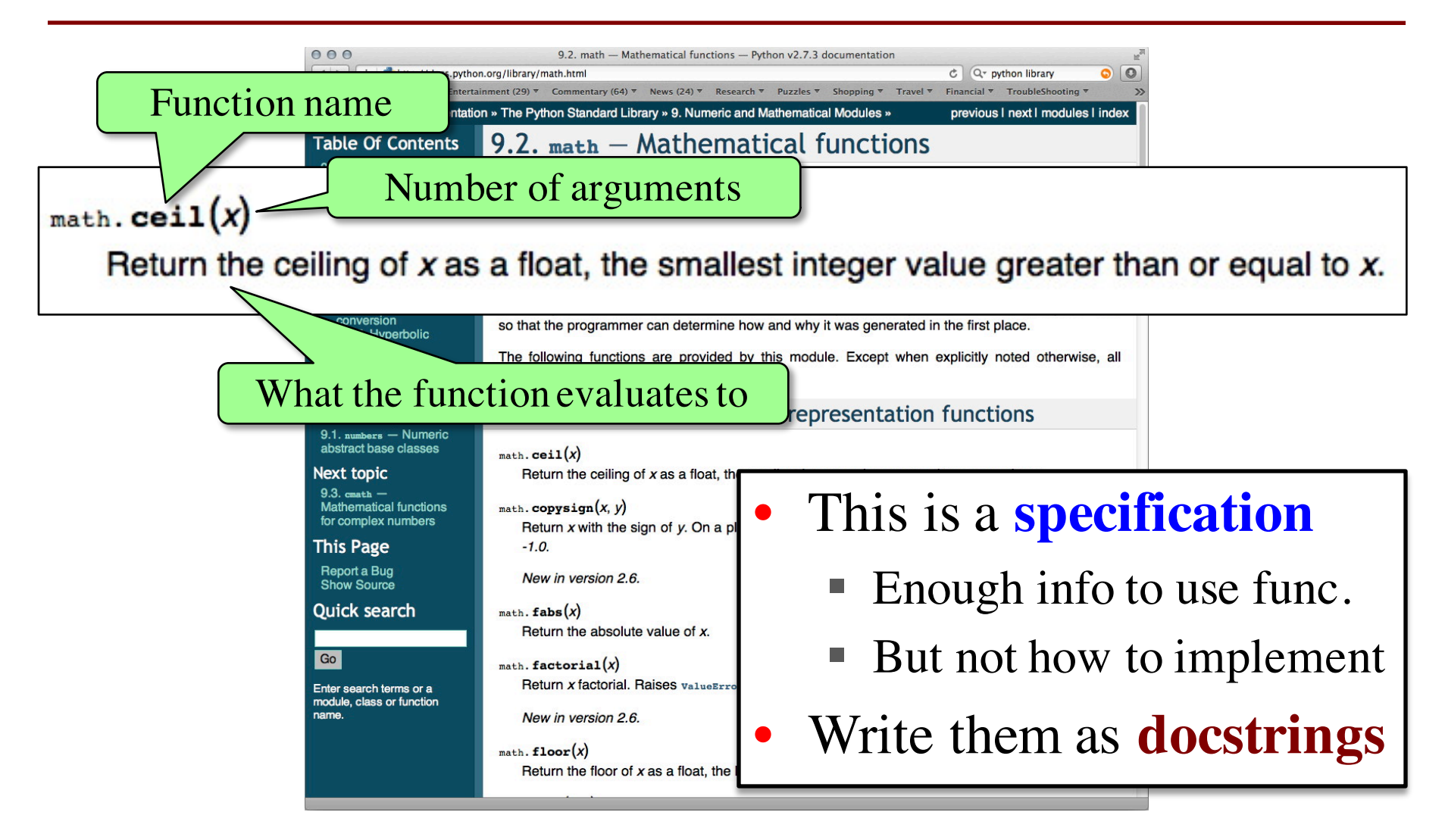

One line description, followed by blank line

```
"""Prints a greeting to the name n
```

```
Greeting has format 'Hello <n>!'
Followed by conversation starter.
```

```
Parameter n: person to greet
Precondition: n is a string"""
print 'Hello '+n+'!'
print 'How are you?'
```
One line description, followed by blank line

"""Prints a greeting to the name n

Greeting has format 'Hello <n>!' Followed by conversation starter.

Parameter n: person to greet Precondition: n is a string""" print 'Hello '+n+'!' print 'How are you?'

More detail about the function. It may be many paragraphs.

One line description, followed by blank line

"""Prints a greeting to the name n

Greeting has format 'Hello <n>!' Followed by conversation starter.

Parameter n: person to greet Precondition: n is a string""" print 'Hello '+n+'!' print 'How are you?'

More detail about the function. It may be many paragraphs.

Parameter description

One line description, followed by blank line

"""Prints a greeting to the name n

Greeting has format 'Hello <n>!' Followed by conversation starter. More detail about the function. It may be many paragraphs.

Parameter n: person to greet Precondition: n is a string""" print 'Hello '+n+'!' print 'How are you?'

Parameter description

Precondition specifies assumptions we make about the arguments

One line description, followed by blank line def to\_centigrade(x): """Returns: x converted to centigrade Value returned has type float." Parameter x: temp in fahrenheit Precondition: x is a float return 5\*(x-32)/9.0 More detail about the function. It may be many paragraphs. Parameter description Precondition specifies assumptions we make

about the arguments

One line description, followed by blank line def to\_centigrade(x): """Returns: x converted to centigrade Value returned has type float." Parameter x: temp in fahrenheit Precondition: x is a float return 5\*(x-32)/9.0 More detail about the function. It may be many paragraphs. Parameter description Precondition specifies assumptions we make

about the arguments

"Returns" indicates a fruitful function

""Returns: x converted to centigrade

Value returned has type float.

def to centigrade $(x)$ :

Parameter x: temp in fahrenheit

Precondition: x is a float""" return 5\*(x-32)/9.0

More detail about the function. It may be many paragraphs.

Parameter description

Precondition specifies assumptions we make about the arguments

### **Preconditions**

- Precondition is a promise
	- § If precondition is true, the function works
	- § If precondition is false, no guarantees at all
- Get **software bugs** when
	- Function precondition is not documented properly
	- Function is used in ways that violates precondition

```
>>> to_centigrade(32)
0.0
>>> to_centigrade(212)
100.0
```
## **Preconditions**

- Precondition is a promise
	- § If precondition is true, the function works
	- § If precondition is false, no guarantees at all
- Get **software bugs** when
	- Function precondition is not documented properly
	- Function is used in ways that violates precondition

>>> to\_centigrade(32) 0.0  $\gg$  to centigrade(212) 100.0  $\gg$  to centigrade( $\sqrt{32}$ ) Traceback (most recent call last): File " $\le$ stdin $>$ ", line 1, in  $\le$ module $>$ File "temperature.py", line 19 … TypeError: unsupported operand type(s) for -: 'str' and 'int'

Precondition violated

# **Global Variables and Specifications**

- Python *does not support* docstrings for variables
	- Only functions and modules (e.g. first docstring)
	- help() shows "data", but does not describe it
- But we still need to document them
	- Use a single line comment with  $#$
	- Describe what the variable means
- **Example**:
	- **FREEZING**  $C = 0.0$  # temp. water freezes in C
	- $\blacksquare$  BOILING  $C = 100.0$  # temp. water boils in C

# **Test Cases: Finding Errors**

- **Bug**: Error in a program. (Always expect them!)
- **Debugging:** Process of finding bugs and removing them.
- **Testing**: Process of analyzing, running program, looking for bugs.
- **Test case:** A set of input values, together with the expected output.

Get in the habit of writing test cases for a function from the function's specification —even *before* writing the function's body.

**def** number\_vowels(w):

"""Returns: number of vowels in word w.

Precondition: w string w/ at least one letter and only letters""" pass # nothing here yet!

# **Test Cases: Finding Errors**

- **Bug**: Error in a program. (Always
- **Debugging:** Process of finding bug  $\blacksquare$
- **Testing:** Process of analyzing, runn
- **Test case:** A set of input values, to

Get in the habit of writing test case  $\blacksquare$ function's specification —even *be* 

#### **Some Test Cases**

- number vowels('Bob') Answer should be 1
- § number\_vowels('Aeiuo') Answer should be 5
- number vowels('Grrr') Answer should be 0

**def** number\_vowels(w):

"""Returns: number of vowels in word w.

Precondition: w string w/ at least one letter and only letters""" pass # nothing here yet!

# **Representative Tests**

- Cannot test all inputs
	- § "Infinite" possibilities
- Limit ourselves to tests that are **representative**
	- Each test is a significantly different input
	- § Every possible input is similar to one chosen
- An art, not a science
	- § If easy, never have bugs
	- Learn with much practice

#### **Representative Tests for** number\_vowels(w)

- Word with just one vowel
	- For each possible vowel!
- Word with multiple vowels
	- § Of the same vowel
	- § Of different vowels
- Word with only vowels
- Word with no vowels

# **Running Example**

The following function has a bug:

```
def last_name_first(n):
```

```
"""Returns: copy of \langle n \rangle but in the form \langle l \rangle ast-names, \langle l \rangle first-names
```

```
Precondition: <n> is in the form <first-name> <last-name> 
with one or more blanks between the two names"""
```

```
end first = n.find('')
```

```
first = n[:end_first]
```

```
last = nend first+1:
```

```
return last+'
, 
'+first
```
- Representative Tests:
	- § last\_name\_first('Walker White') give 'White, Walker'
	- § last\_name\_first('Walker White') gives 'White, Walker'

# **Running Example**

The following function has a bug:

```
def last_name_first(n):
       """Returns: copy of \langle n \rangle but in the form \langle l \rangle ast-names, \langle l \rangle first-names
       Precondition: <n> is in the form <first-name> <last-name> 
       with one or more blanks between the two names"""
       end first = n.find('')first = n[:end_first]last = nend first+1:return last+'
, 
'+first
Representative Tests:
                                                      Look at precondition
                                                       when choosing tests
```
- § last\_name\_first('Walker White') give 'White, Walker'
- § last\_name\_first('Walker White') gives 'White, Walker'

# **Unit Test: A Special Kind of Module**

- A unit test is a module that tests another module
	- It **imports the other module** (so it can access it)
	- § It **imports the cornelltest module** (for testing)
	- § It **defines one or more test procedures**
		- Evaluate the function(s) on the test cases
		- Compare the result to the expected value
	- § It has special code that **calls the test procedures**
- The test procedures use the cornelltest function

**def** assert\_equals(expected,received):

""""Quit program if expected and received differ"""

# test procedure

```
def test_last_name_first():
```

```
"""Test procedure for last_name_first(n)"""
result = nameu.last_name_first('Walker White')
```

```
cornelltest.assert_equals('White, Walker', result)
```
 $result = nameu$ . name.  $name$  first('Walker White')

```
cornelltest.assert_equals('White, Walker', result)
```
Quits Python if not equal

```
# Execution of the testing code
test_last_name_first()
print 'Module name is working correctly'
```
Message will print out only if no errors.

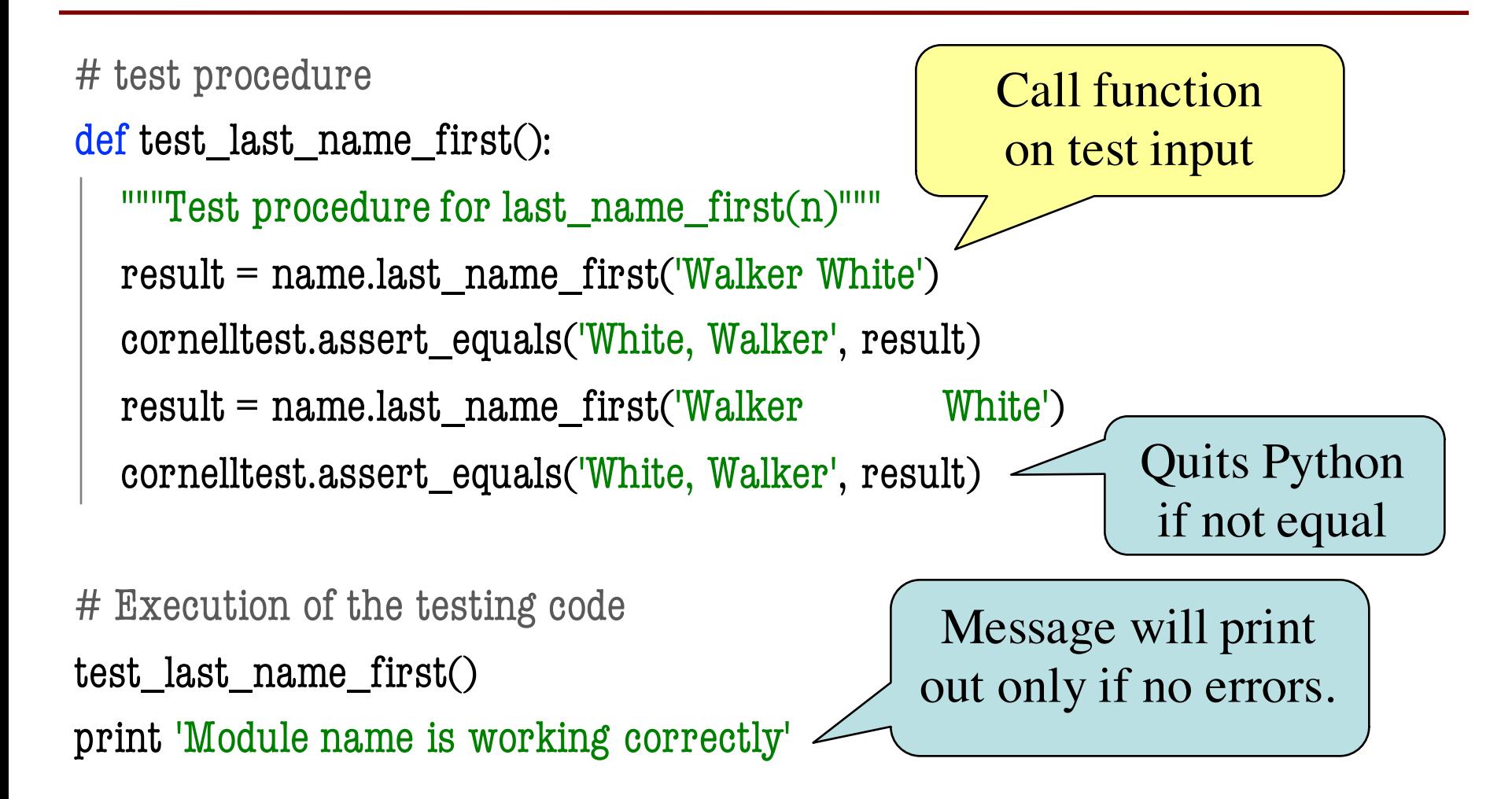

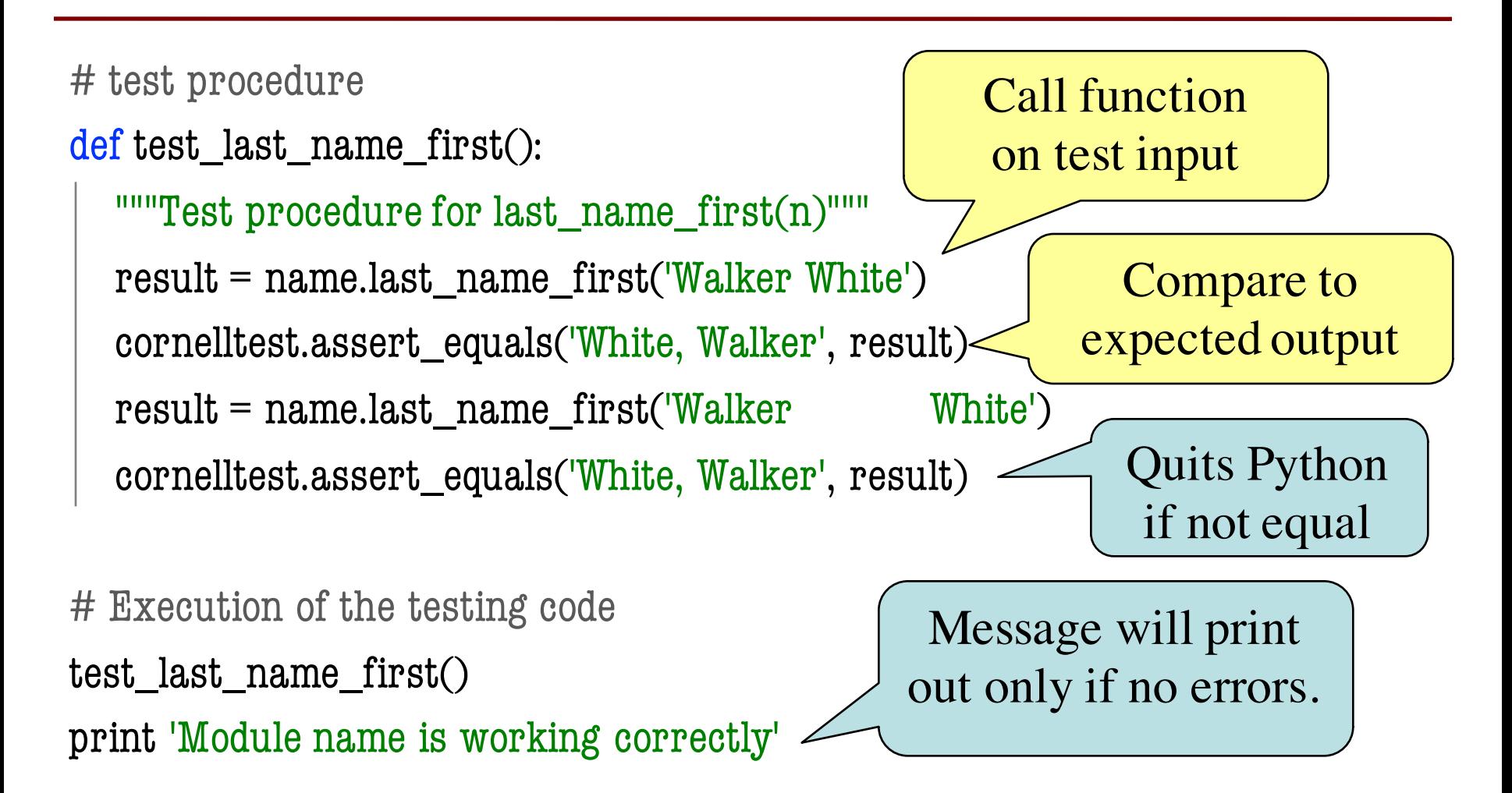

# **Modules vs. Scripts**

#### **Module**

#### • Provides functions, constants

- **Example**: temp.py
- import it into Python
	- In interactive shell…
	- § or other module
- All code is either
	- In a function definition, or
	- A variable assignment

• Behaves like an application

**Script**

- § **Example**: helloApp.py
- Run it from command line
	- § python helloApp.y
	- No interactive shell
	- import acts "weird"
- Commands *outside* functions
	- Does each one in order

# **Combining Modules and Scripts**

- Scripts often have functions in them
	- Can we import them without "running" script?
	- Want to separate script part from module part
- New feature:  $if$  name  $=='$  main  $':$ 
	- Put all "script code" underneath this line
	- Also, indent all the code underneath
	- Prevents code from running if imported
	- **Example**: bettertemp.py

# test procedure

```
def test_last_name_first():
```

```
"""Test procedure for last_name_first(n)"""
result = nameu.last_name_first('Walker White')
cornelltest.assert_equals('White, Walker', result)
result = nameu. h name. f(x) name first('Walker White')
cornelltest.assert_equals('White, Walker', result)
```

```
# Application code
\mathbf{if} \mathbf{name} == \mathbf{main} \mathbf{':}test_last_name_first()
  print 'Module name is working correctly'
                                                     Test code is properly 
                                                       formatted as script
```
# **Modules/Scripts in this Course**

- Our modules consist of
	- Function definitions
	- § "Constants" (global vars)
	- **Optional** script code to call/test the functions
- All **statements** must
	- be inside of a function or
	- assign a constant or
	- be in the application code
- import will only use the definitions, not app code

```
# temperature.py
...
# Functions
def to centigrade(x):
  """Returns: x converted to C"""
…
# Constants
FREEZING C = 0.0 # temp. water freezes
…
# Application code
if name = ' main ':
  assert_floats_equal(0.0,to_centigrade(32.0))
  assert_floats_equal(100,to_centigrade(212))
  assert_floats_equal(32.0,to_fahrenheit(0.0))
 assert_floats_equal(212.0,to_fahrenheit(100.0))
```
# **Types of Testing**

#### **Black Box Testing**

- Function is "opaque"
	- Test looks at what it does
	- § **Fruitful**: what it returns
	- **Procedure**: what changes
- **Example:** Unit tests
- **Problems**:
	- Are the tests everything?
	- § What caused the error?

#### **White Box Testing**

- Function is "transparent"
	- Tests/debugging takes place inside of function
	- Focuses on where error is
- **Example**: Use of print
- **Problems**:
	- § Much harder to do
	- § Must remove when done

# **Finding the Error**

- Unit tests cannot find the source of an error
- Idea: "Visualize" the program with print statements def last\_name\_first(n):

```
"""Returns: copy of \langle n \rangle in form \langle last \rangle, \langle first \rangle"""
end first = n.find('')print end_first
first = n[:end first]
print 'first is '+str(first)
last = n[end\_first+1:]print 'last is '+str(last)
return last+', '+first
                                        Print variable after 
                                          each assignment
                                        Optional: Annotate 
                                          value to make it 
                                          easier to identify
```